## Tableau récapitulatif des différentes combinaisons pour tmux et screen : *^ signifie ctrl+, donc ^x c'est ctrl+x. M- signifie alt+, donc M-x c'est alt+x*

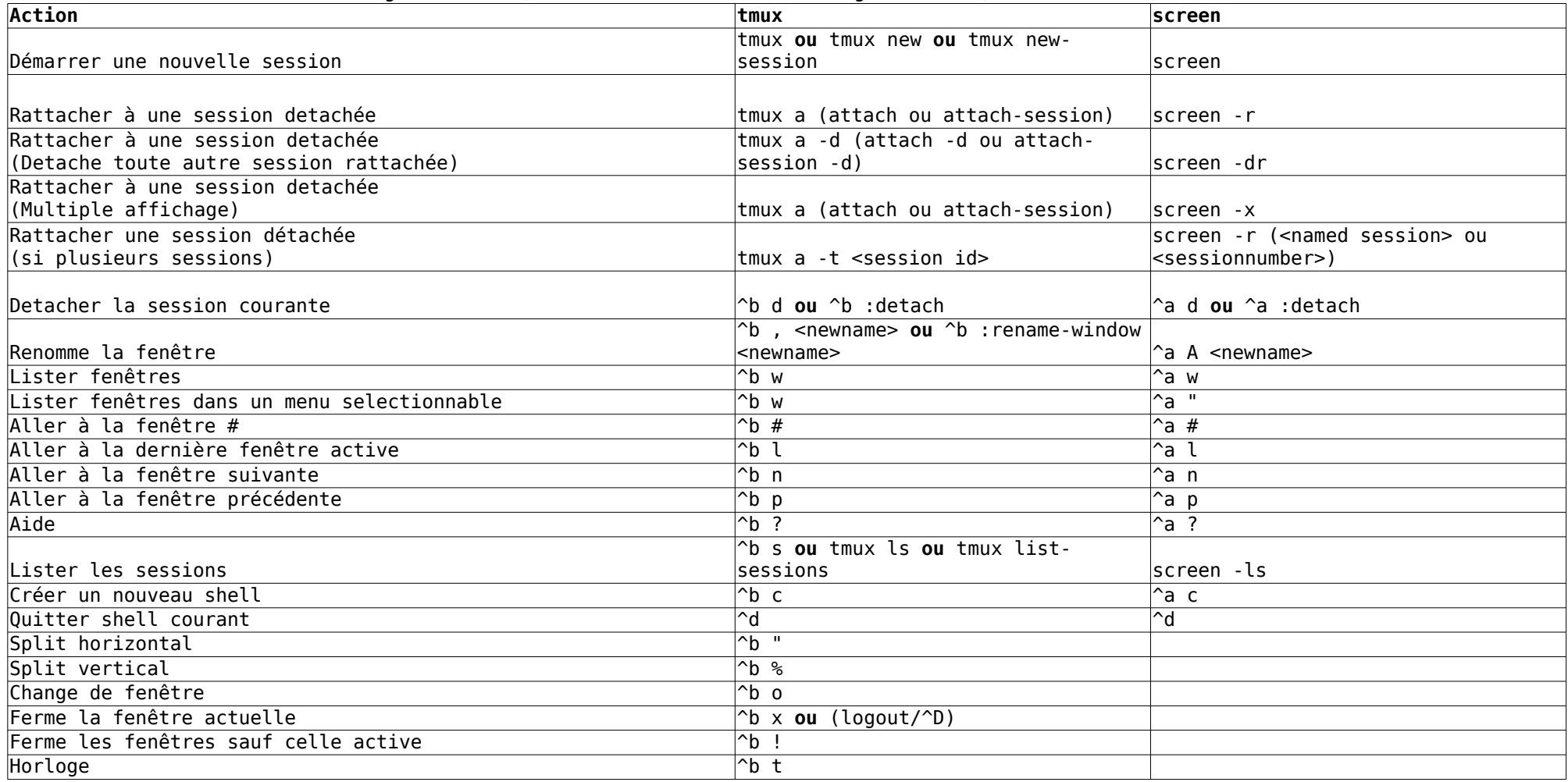